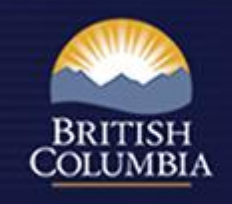

# FFT Planning and Caribou Mitigation Openings

ARCgis Online

Matt LeRoy, RPB

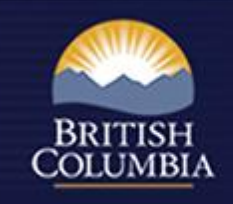

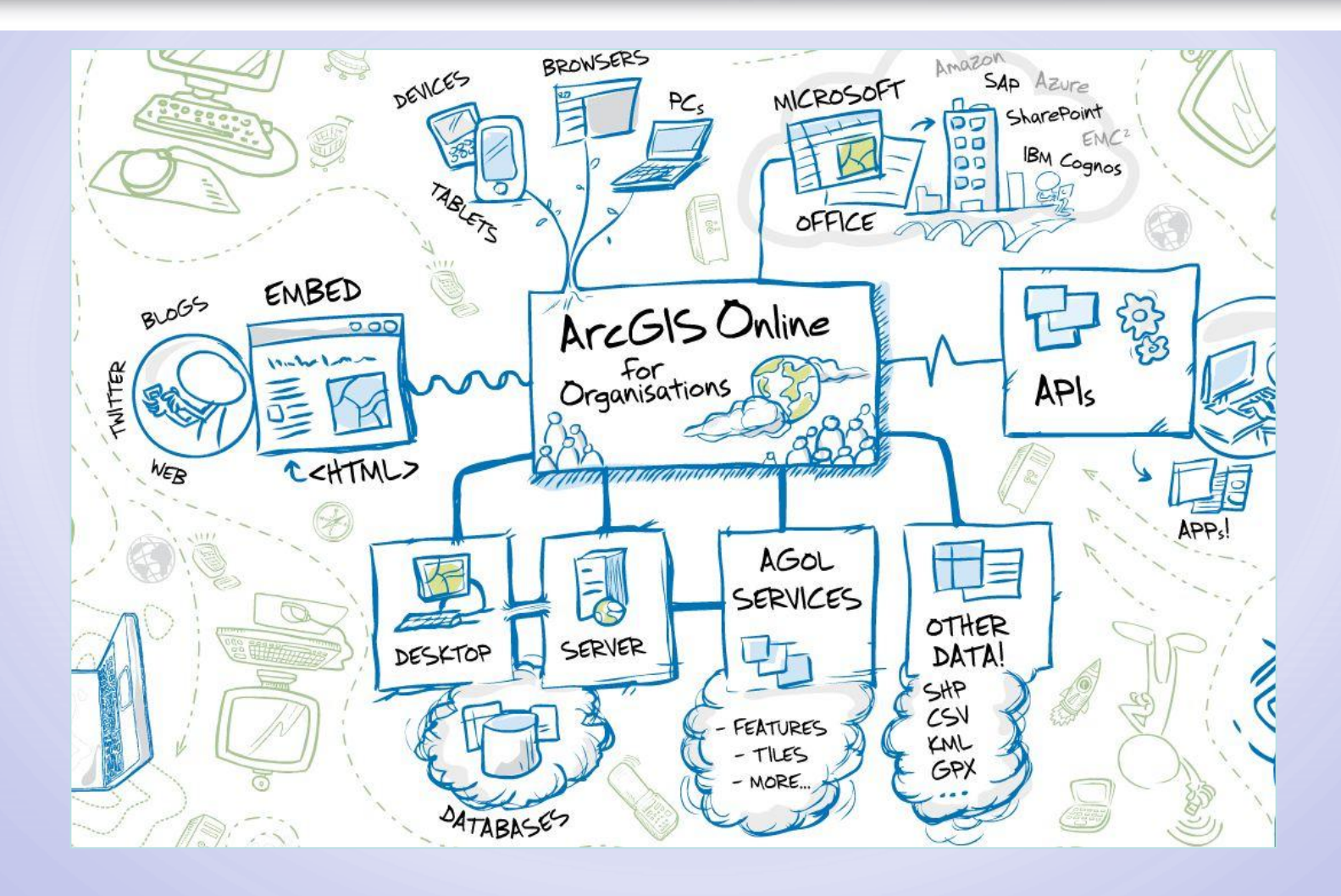

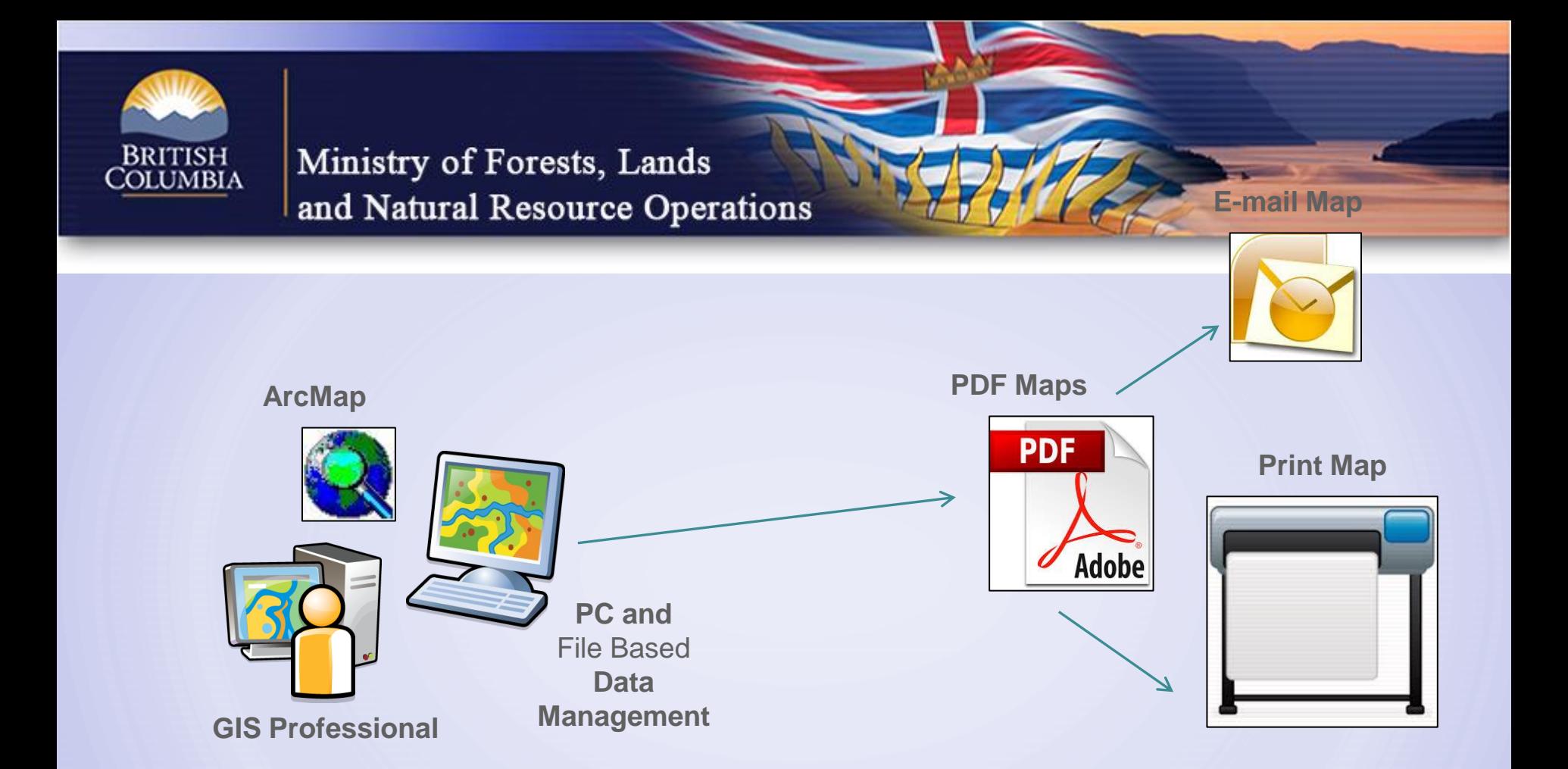

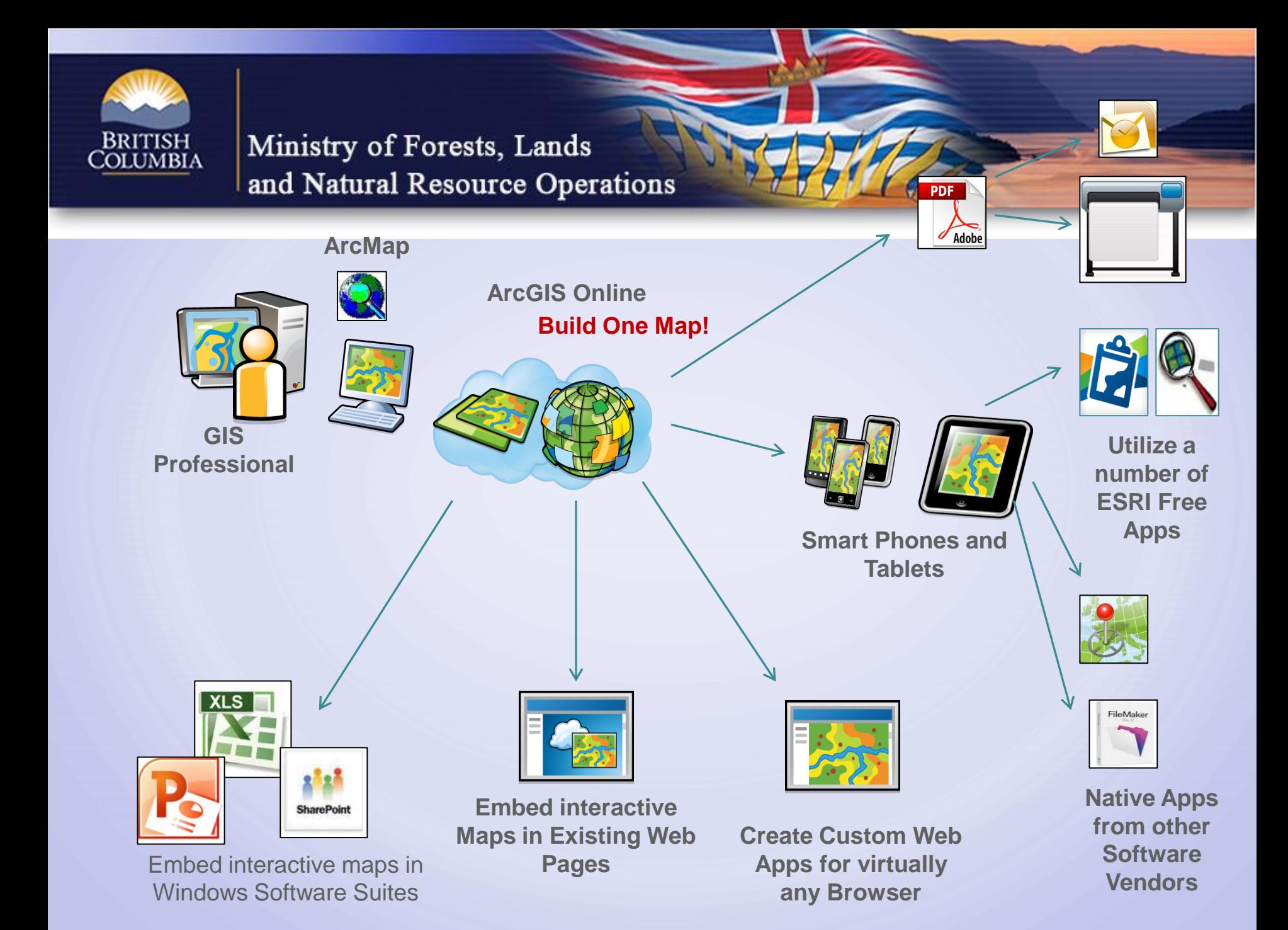

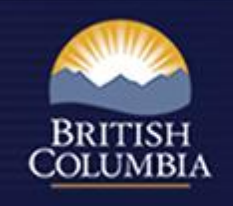

- RPB Gallery
- [ARCgis](http://rpb.maps.arcgis.com/home/webmap/viewer.html?webmap=d0bc1c57a15a4c40ac0f750cf92d2e6c) [Map Viewer online](http://rpb.maps.arcgis.com/home/webmap/viewer.html?webmap=d0bc1c57a15a4c40ac0f750cf92d2e6c)
- **[ARCgis](http://rpb.maps.arcgis.com/explorer/?open=d0bc1c57a15a4c40ac0f750cf92d2e6c) [Explorer online](http://rpb.maps.arcgis.com/explorer/?open=d0bc1c57a15a4c40ac0f750cf92d2e6c)** 
	- <http://rpb.maps.arcgis.com/explorer/?open=d0bc1c57a15a4c40ac0f750cf92d2e6c>

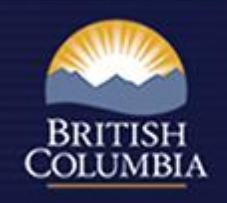

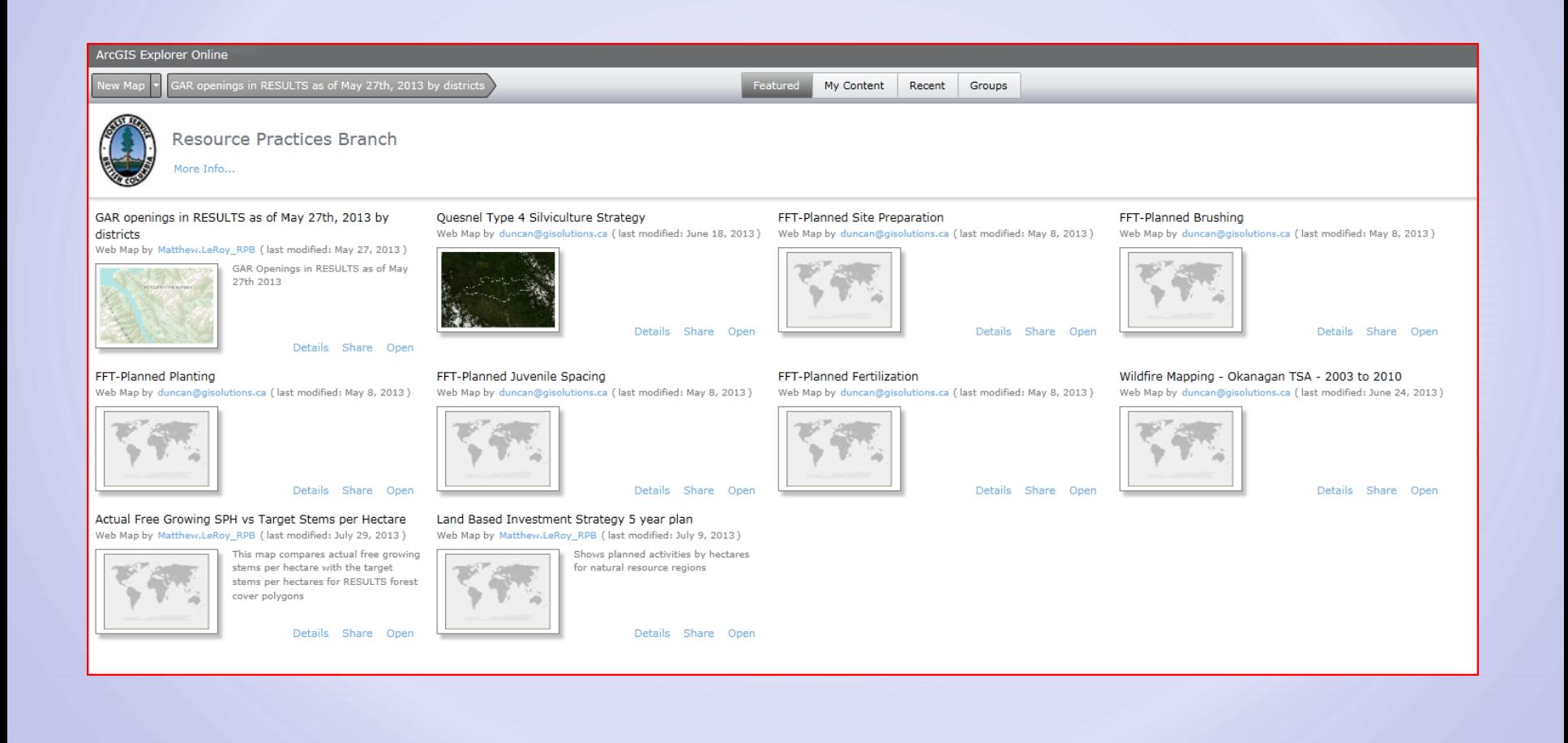

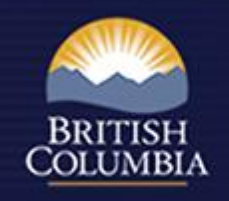

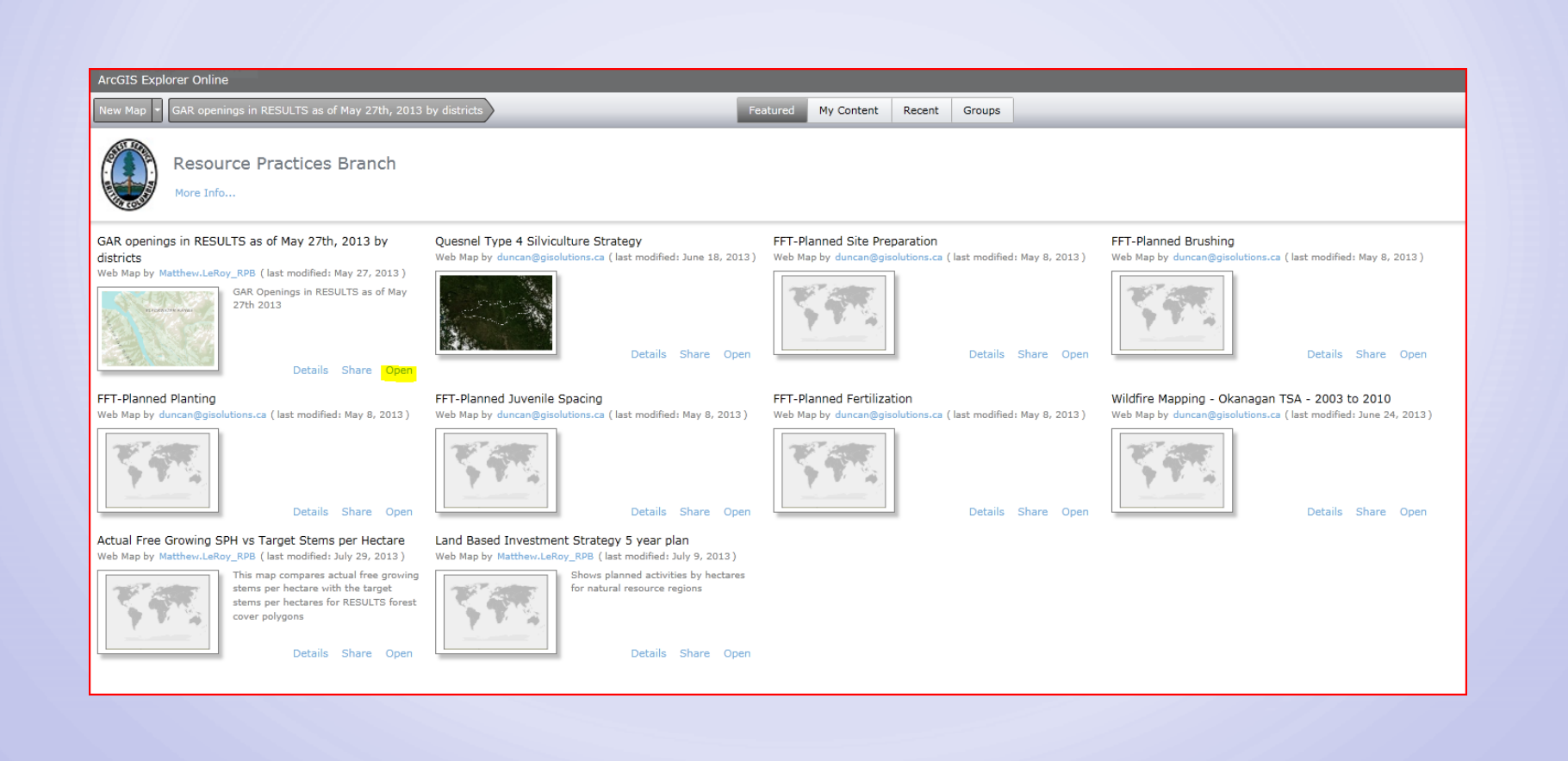

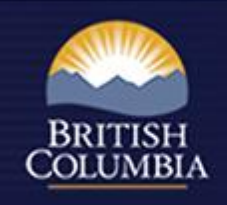

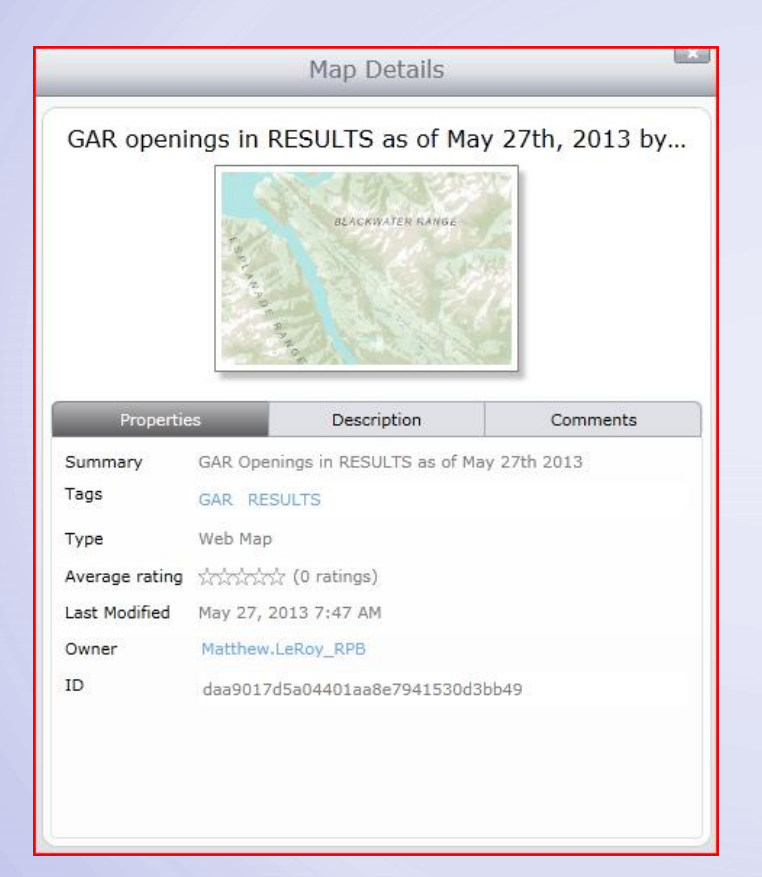

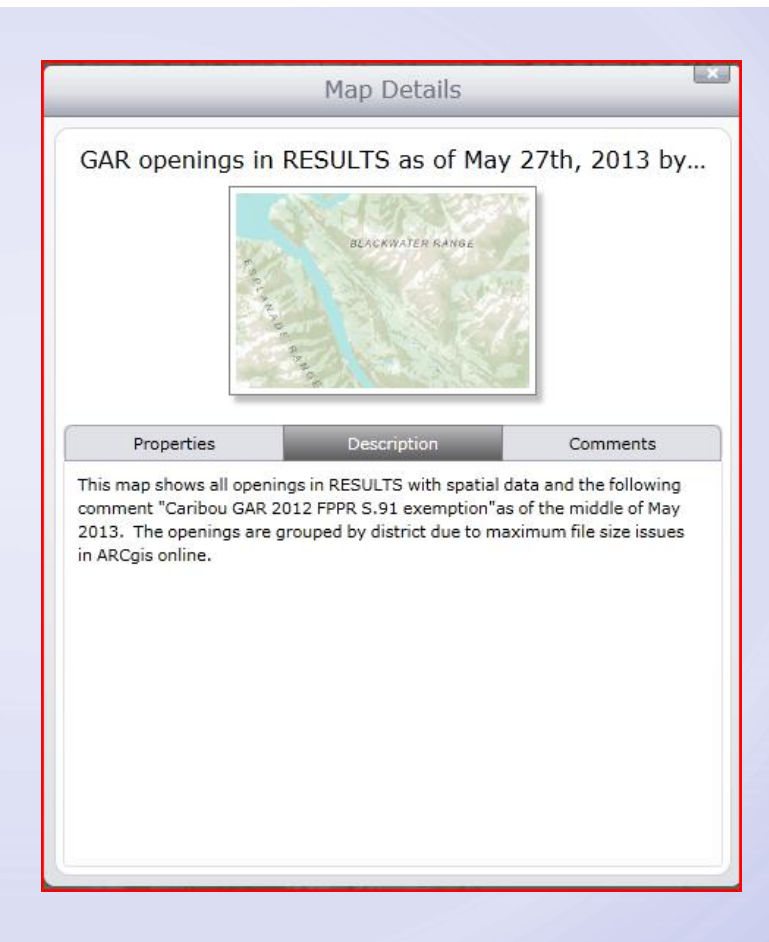

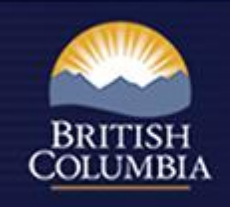

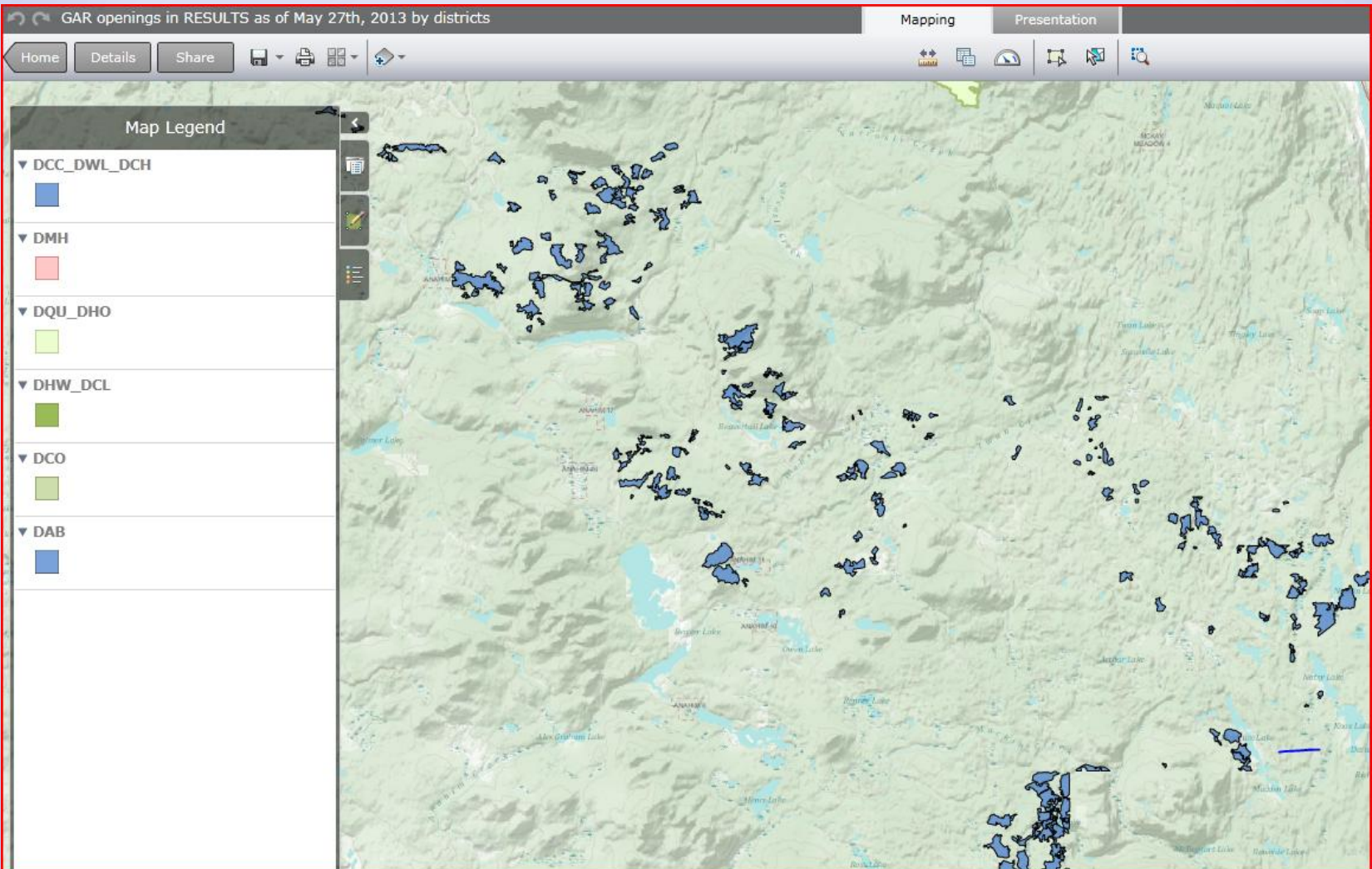

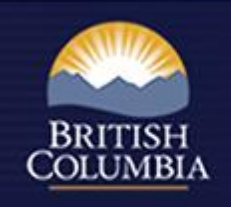

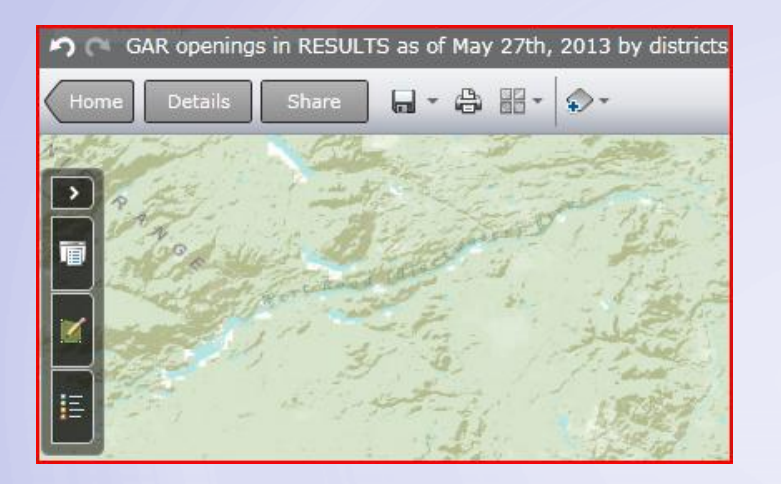

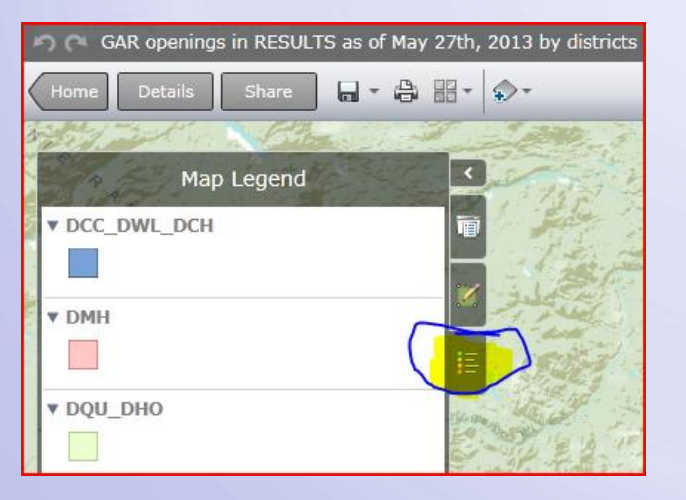

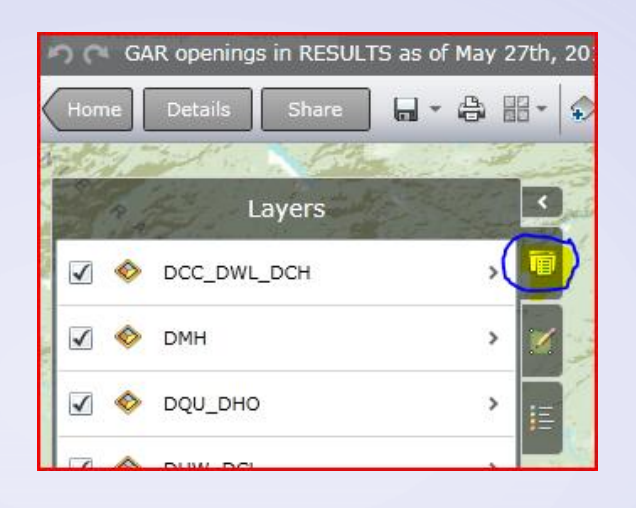

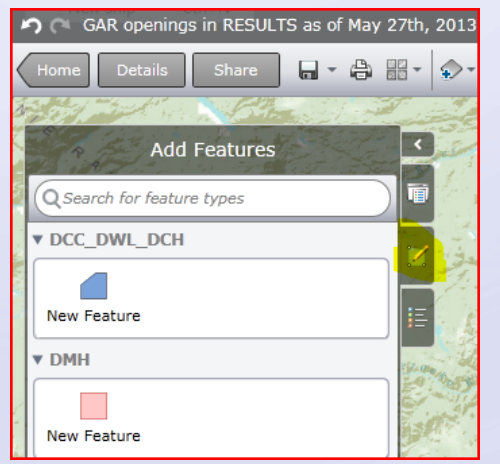

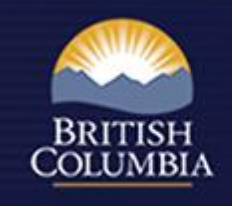

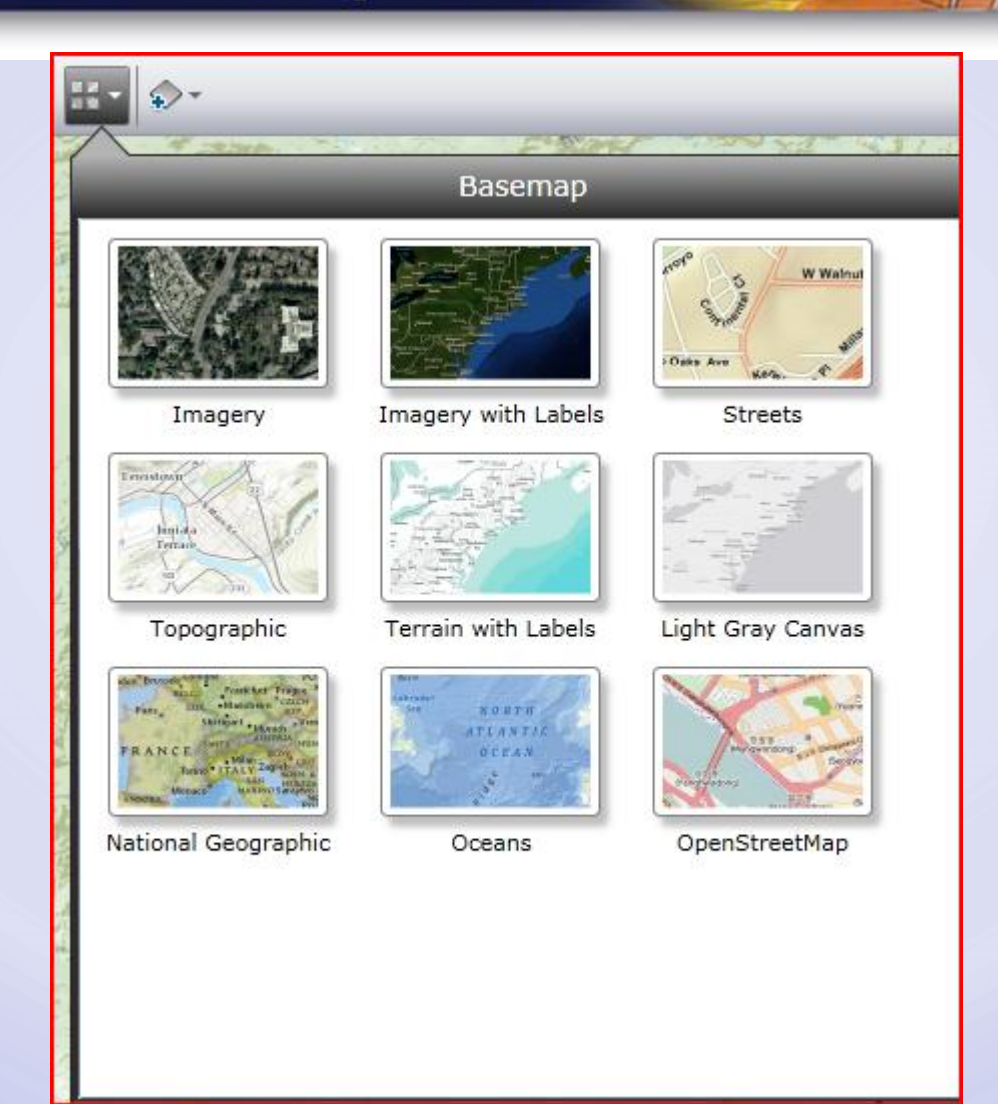

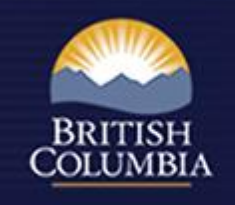

- Popups you can configure your own, you could have attachments in popups too, ie. photos
- You can change the opacity of a given layer
- You can change outline colours and fill colours
- You can add bookmark locations
- You can print maps, measure distances
- You can add your own shapefiles
- We can embed a map in a website, easy as pie

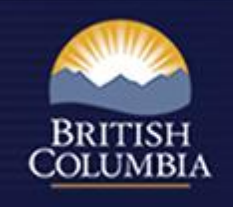

• You can symbolize as unique symbols

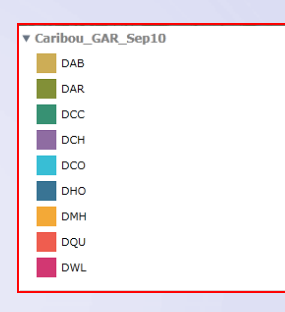

• You can carry out specific queries

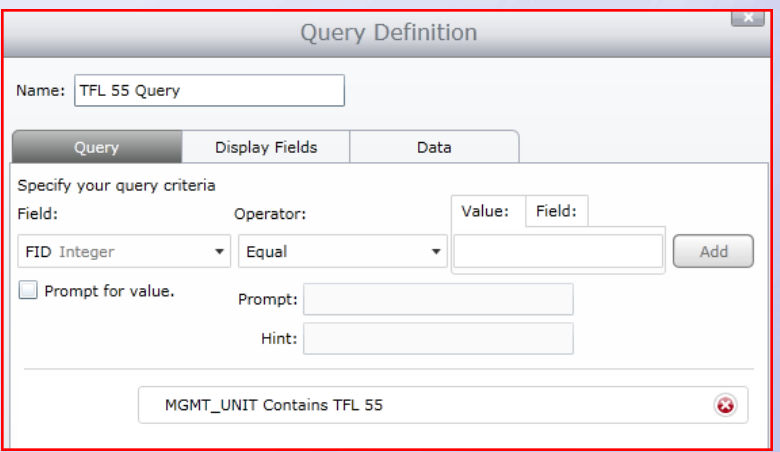

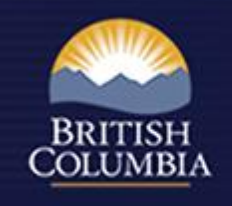

## • Queries can be saved as layers for future reference

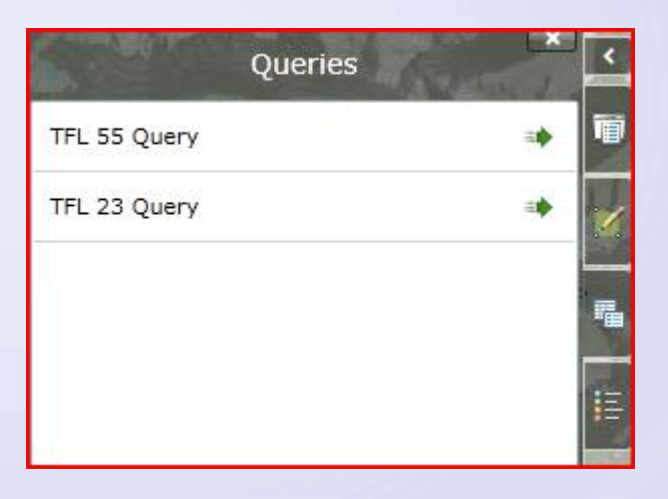

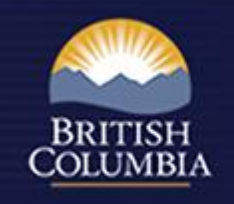

- You can add a map service (direct from BCGW)
- You can add dashboard stats, to track things like:
	- Total area by management unit
	- Total costs by management unit
- You can embed maps in presentations
- We can create our own apps....
	- ipads or iphones?

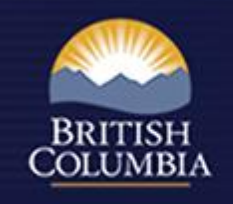

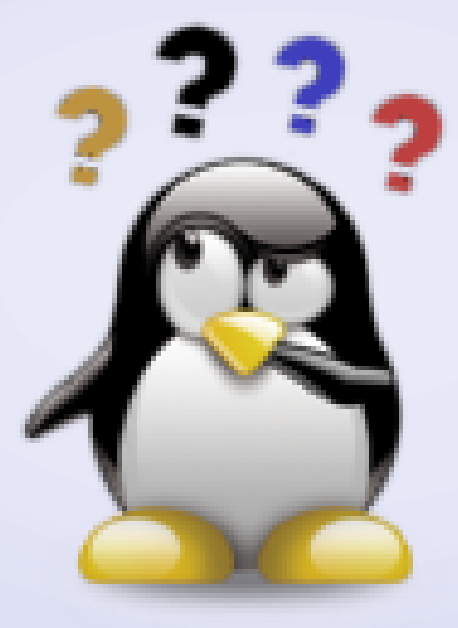